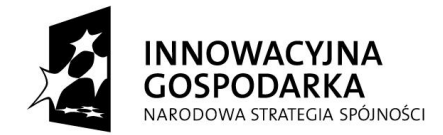

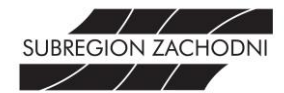

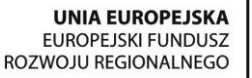

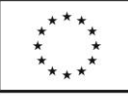

**"Internet w każdym domu. Przeciwdziałanie wykluczeniu cyfrowemu w Subregionie Zachodnim Województwa Śląskiego"**

Projekt współfinansowany ze środków Europejskiego Funduszu Rozwoju Regionalnego w ramach Programu Operacyjnego Innowacyjna Gospodarka

Załącznik nr 2 do Zarządzenia Nr 17/2014 z dnia 27 marca 2014 roku

# **REGULAMIN REKRUTACJI I UCZESTNICTWA W PROJEKCIE "Internet w każdym domu. Przeciwdziałanie wykluczeniu cyfrowemu w Subregionie Zachodnim Województwa Śląskiego"**

**w Powiecie Wodzisławskim**

# **RODZIAŁ 1. POSTANOWIENIA OGÓLNE**

#### **§1**

Niniejszy Regulamin określa proces rekrutacji i warunki uczestnictwa Beneficjentów Ostatecznych projektu pn. "Internet w każdym domu. Przeciwdziałanie wykluczeniu cyfrowemu w Subregionie Zachodnim Województwa Śląskiego", który współfinansowany ze środków Unii Europejskiej w ramach Europejskiego Funduszu Rozwoju Regionalnego - Program Operacyjny Innowacyjna Gospodarka, działanie 8.3 Przeciwdziałanie wykluczeniu cyfrowemu – eInclusion.

## **§2**

Użyte w Regulaminie pojęcia oznaczają:

- 1. **Projekt** projekt pn. "Internet w każdym domu. Przeciwdziałanie wykluczeniu cyfrowemu w Subregionie Zachodnim Województwa Śląskiego" współfinansowany ze środków Europejskiego Funduszu Rozwoju Regionalnego w ramach Programu Operacyjnego Innowacyjna Gospodarka, który realizowany jest w partnerstwie przez Związek Gmin i Powiatów Subregionu Zachodniego Województwa Śląskiego z siedzibą w Rybniku (Lider Projektu), Powiat Rybnickim, Powiat Wodzisławski, Gminę Godów, Gminę Gorzyce, Gminę Lubomia, Miasto Jastrzębie-Zdrój, Gminę Marklowice, Miasto Radlin, Miasto Wodzisław Śląski i Gminę Miejską Żory (Partnerzy Projektu).
- 2. **Realizator Projektu** Powiat Wodzisławski.
- 3. **Wnioskodawca** osoba składająca Formularz zgłoszeniowy w naborze.
- 4. **Beneficjent Ostateczny** osoba lub gospodarstwo domowe zakwalifikowana do uczestnictwa w Projekcie, korzystająca ze wsparcia oferowanego w ramach Projektu.
- 5. **Formularz zgłoszeniowy** dokument w wersji papierowej stanowiący podstawę do ubiegania się o udział w niniejszym Projekcie.
- 6. **Gospodarstwo domowe** zespół osób spokrewnionych lub spowinowaconych, a także niespokrewnionych, razem mieszkających i utrzymujących się wspólnie.

# **§3**

1. Celem głównym Projektu jest zapewnienie dostępu do Internetu dla 51 gospodarstw domowych z terenu Realizatora Projektu zagrożonych wykluczeniem cyfrowym z powodu trudnej sytuacji materialnej lub

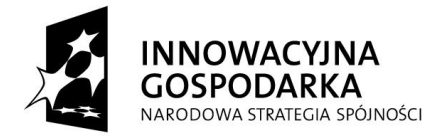

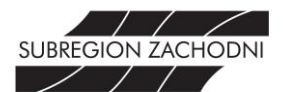

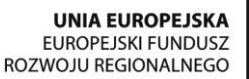

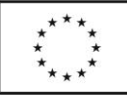

niepełnosprawności. Dostęp do Internetu będzie zapewniony przez okres realizacji Projektu (do końca czerwca 2015 r.), a następnie przez okres 5 lat trwałości Projektu.

- 2. W ramach Projektu, wyłonieni w trakcie procesu rekrutacji, Beneficjenci Ostateczni będą objęci wsparciem tj.:
	- dostarczenie i instalacja sprzętu komputerowego wraz z oprogramowaniem w gospodarstwach domowych Beneficjentów Ostatecznych na drodze użyczenia – właścicielem sprzętu pozostaje Realizator,
	- zapewnienie dostępu do Internetu przez okres realizacji Projektu (12 miesięcy) oraz 5 lat po zakończeniu jego rzeczowej realizacji,
	- szkolenia z zakresu podstaw obsługi komputera i korzystania z Internetu,
	- zapewnienie pomocy technicznej w zakresie eksploatacji sprzetu w trakcie realizacji Projektu (wizyty kontrolne i serwisowe) wraz z jego ubezpieczeniem,
	- promocja i informacja przez cały okres realizacji Projektu.
- 3. Główne Biuro Projektu ma siedzibę w Związku Gmin i Powiatów Subregionu Zachodniego Województwa Śląskiego z siedzibą w Rybniku przy ul. J. i F. Białych 7, 44-200 Rybnik. Biuro Realizatora Projektu będzie miało siedzibę w budynku **Starostwa Powiatowego w Wodzisławiu Śląskim przy ul. Pszowskiej 92a, 44-300 Wodzisław Śląski (Wydział Strategii i Rozwoju Powiatu).**

# **ROZDZIAŁ II. WARUNKI UCZESTNICTWA W PROJEKCIE**

# **§4**

- 1. Beneficjentem Ostatecznym Projektu może zostać:
	- gospodarstwo domowe spełniające kryterium dochodowe upoważniające do otrzymania wsparcia w ramach systemu pomocy społecznej,
	- gospodarstwo domowe spełniające kryterium dochodowe upoważniające do otrzymania wsparcia w ramach systemu świadczeń rodzinnych,
	- dzieci i młodzież ucząca się z rodzin w trudnej sytuacji materialnej i społecznej uprawniającej do uzyskania stypendiów socjalnych, typowana do otrzymania wsparcia we współpracy ze szkołą oraz/lub ośrodkami pomocy społecznej,
	- osoby niepełnosprawne ze znacznym lub umiarkowanym stopniem niepełnosprawności lub z orzeczeniem równoważnym,
	- rodziny zastępcze,
	- rodzinne domy dziecka, samotni rodzice,
	- osoby z grupy 50+, których przeciętny miesięczny dochód na osobę w rodzinie nie przekracza kwoty najniższych gwarantowanych świadczeń emerytalno-rentowych ogłaszanych komunikatem w Monitorze

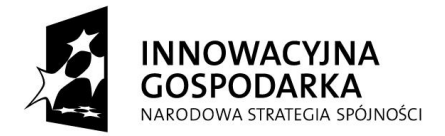

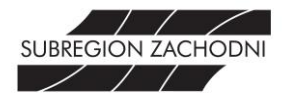

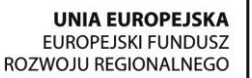

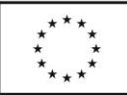

Polskim przez Prezesa ZUS (kryterium zostanie spełnione jeśli miesięczny dochód na osobę w rodzinie nie przekroczy kwoty **831,15 zł**),

- dzieci i młodzież ucząca się z bardzo dobrymi wynikami w nauce, z rodzin w których przeciętny miesięczny dochód opodatkowany na osobę w rodzinie, z roku poprzedzającego rok udziału w projekcie był niższy, niż ostatni aktualny roczny wskaźnik: "Przeciętny miesięczny dochód rozporządzalny na 1 osobę w gospodarstwie domowym publikowany przez Prezesa GUS w Biuletynie Statystycznym". (kryterium zostanie uznane za spełnione jeśli w roku szkolnym 2012/2013 – uczeń w klasach 1-3 szkoły podstawowej uzyskał bardzo dobre wyniki w nauce i wyróżniające się zachowanie; w klasach 4-6 szkoły podstawowej, gimnazjum i szkoły średniej uczeń uzyskał świadectwo z wyróżnieniem i wzorowe zachowanie; uczeń powyżej szkoły średniej do 25 roku życia – średnia ocen minimum 5,0, zaś dochód rozporządzalny na 1 osobę w gospodarstwie domowym nie przekroczył kwoty **1270,28 zł**).
- 2. Wnioskodawca musi być mieszkańcem powiatu wodzisławskiego.
- 3. Beneficjent Ostateczny jest zobowiązany do stosowania zasad określonych w niniejszym Regulaminie.
- 4. Udział Beneficjenta Ostatecznego w Projekcie jest bezpłatny.
- 5. Do udziału w projekcie powinny zgłosić się te gospodarstwa domowe, które nie posiadają komputera, bądź posiadają komputer o parametrach niewystarczających do efektywnego korzystania z Internetu.
- 6. Nabór do Projektu będzie odbywał się z zachowaniem równości szans wszystkich uprawnionych.
- 7. Beneficjent Ostateczny zobowiązany jest do wyrażenia zgody na bezpłatny montaż w miejscu zamieszkania instalacji urządzeń do odbioru Internetu. W przypadku, gdy nie jest właścicielem budynku lub lokalu mieszkalnego (dot. wynajmu), Beneficjent zobowiązuje się uzyskać zgodę jego właściciela.
- 8. Jedno gospodarstwo domowe może otrzymać jeden zestaw komputerowy z dostępem do Internetu.
- 9. Pracownik Realizatora Projektu (i jej jednostek organizacyjnych w rozumieniu ustawy o finansach publicznych) oraz jego najbliższa rodzina, z którą prowadzi wspólne gospodarstwo domowe nie może brać udziału w niniejszym projekcie.

# **ROZDZIAŁ III. PROCES REKRUTACJI**

#### **§5**

- 1. Ze względu na fakt, iż rekrutacja do Projektu prowadzona jest w sposób ciągły, Realizator Projektu przyjmuje Formularze zgłoszeniowe przez cały okres realizacji Projektu, jednak ze względu na konieczność zrealizowania wskaźników rekrutacja zostaje podzielona na etapy:
	- **a) ETAP I. (wnioski przyjmowane od 31.03.2014 r. do 11.04.2014 r.)**
		- nabór, prowadzony przez powołaną Komisję Rekrutacyjną, grupy potencjalnych Beneficjentów Ostatecznych z terenu powiatu wodzisławskiego, spełniających kryteria określone w §4,
		- pierwsze posiedzenie Komisji Rekrutacyjnej odbywa się niezwłocznie, po terminie przewidzianym na zakończenie etapu I rekrutacji,
		- Komisja Rekrutacyjna dokonuje weryfikacji złożonych przez Wnioskodawców zgłoszeń do udziału w Projekcie pod kątem spełnienia kryteriów opisanych w §4 (przy weryfikacji Komisja posługuje

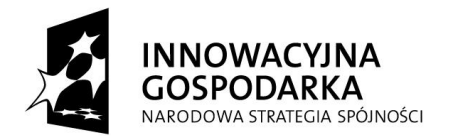

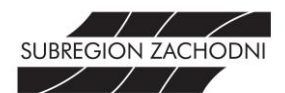

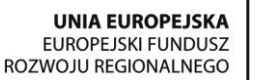

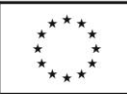

> się kartą oceny weryfikacyjnej po jednej dla każdego złożonego przez Wnioskodawcę Formularza zgłoszeniowego),

- w przypadku, gdy złożony Formularz zgłoszeniowy będzie niekompletny lub zostanie niepoprawnie wypełniony, co uniemożliwi Komisji Rekrutacyjnej prawidłową weryfikację danych w nim zawartych, Komisja Rekrutacyjna na miejscu lub przy użyciu dostępnych danych teleadresowych informuje Wnioskodawcę o popełnionych błędach lub brakujących załącznikach wyznaczając 3 dniowy termin na uzupełnienia (w takiej sytuacji Komisja Rekrutacyjna za termin złożenia dokumentacji rekrutacyjnej uznaje dzień wpływu uzupełnień do formularza),
- jeżeli uzupełnienia wpłyną w terminie wskazanym przez Komisję Formularz zgłoszeniowy będzie podlegał ocenie w I etapie rekrutacji,
- w przypadku braku wniesienia przez Wnioskodawcę uzupełnień do wniosku w wyznaczonym terminie Formularz zgłoszeniowy nie będzie podlegał ocenie w I etapie rekrutacji, jednak Wnioskodawca może wziąć udział w II etapie rekrutacji,
- celem I etapu jest utworzenie listy głównej Beneficjentów Ostatecznych oraz ewentualnej listy rezerwowej (listy te zostaną ustalone w oparciu o przyjęty system punktacyjny zawarty w załączniku nr 4 do Regulaminu),
- w razie równiej liczby punktów o udziale w Projekcie zadecyduje data złożenia Formularza zgłoszeniowego oraz nadany numer ewidencyjny w Systemie Elektronicznej Komunikacji Administracji Publicznej Starostwa Powiatowego w Wodzisławiu Śląskim,
- w przypadku niewystarczającej ilości Beneficjentów Ostatecznych kwalifikujących się do udziału w Projekcie, Realizator Projektu zastrzega sobie możliwość wydłużenia rekrutacji w etapie I,
- poinformowanie osób zakwalifikowanych i niezakwalifikowanych do udziału w Projekcie.

b) **ETAP II (wnioski przyjmowane po 11.04.2014 r.)**

- w tym etapie Komisja Rekrutacyjna oceniać będzie formularze zgłoszeniowe Wnioskodawców, które złożono po terminie zakończenia etapu I rekrutacji, z wyłączeniem osób, które otrzymały 3 dniowy termin na wniesienie uzupełnień, a których dokumenty rekrutacyjne były niekompletne na dzień zamknięcia I etapu rekrutacji,
- Komisja Rekrutacyjna weryfikuje Formularze w przypadku wpływu do JST co najmniej 5 zgłoszeń do projektu lub gdy pojawi się taka konieczność, z zastrzeżeniem, iż pierwsza weryfikacja następuje dopiero po zakończeniu I etapu rekrutacji,
- Formularze zgłoszeniowe będą oceniane według tych samych kryteriów weryfikacyjnych, jak i punktowych, co zgłoszenia w I etapie i będą każdorazowo uzupełniały Listę Rezerwową Beneficjentów Ostatecznych.
- 2. Realizator Projektu dołoży wszelkich starań, które umożliwią przyłączenie zakwalifikowanego, do udziału w Projekcie, Beneficjenta Ostatecznego. W przypadku, gdy miejsce zamieszkania Beneficjenta znajduje się poza zasięgiem dostępu do Internetu, oferowanego przez działających na rynku operatorów świadczących usługi tego rodzaju, Realizator Projektu ma prawo odmówić udziału w Projekcie Beneficjentowi. W takim przypadku jego miejsce zajmuje kolejna osoba z listy rezerwowej.
- 3. Od decyzji Komisji Rekrutacyjnej, odmawiającej zakwalifikowania Wnioskodawcy do udziału w Projekcie, Wnioskodawcy nie przysługuje odwołanie.

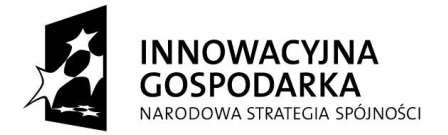

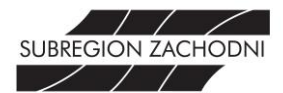

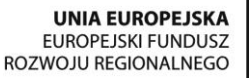

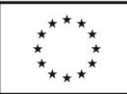

- 4. Komisja Rekrutacyjna dokonuje weryfikacji złożonej dokumentacji rekrutacyjnej na moment jej składania.
- 5. Zgłoszenia do projektu dokonuje osoba pełnoletnia, a w przypadku dzieci i młodzieży rodzic lub opiekun prawny, dostarczając **do dnia 11.04.2014 r.** (jeżeli Wnioskodawca chce wziąć udział w I etapie rekrutacji) w **kancelariach Starostwa Powiatowego w Wodzisławiu Śląskim przy ul. Bogumińskiej 2 oraz ul. Pszowskiej 92a.**

# **6. Wnioskodawca zobowiązany jest do dostarczenia dokumentów rekrutacyjnych, stanowiących załączniki do niniejszego regulaminu:**

- a) Formularz zgłoszeniowy (Załącznik nr 1 do Regulaminu),
- b) Deklarację uczestnictwa w projekcie (Załącznik nr 2a i/lub 2b do Regulaminu),
- c) Oświadczenie o wyrażeniu zgody na przetwarzanie danych osobowych (Załącznik nr 3a i/lub 3b do Regulaminu),
- d) Kwestionariusz kryteriów weryfikacyjnych (Załącznik nr 4 do Regulaminu),
- e) Oświadczenie o dochodach oraz liczbie osób pozostających we wspólnym gospodarstwie domowym (Załącznik nr 5a i/lub 5b do Regulaminu) – jeśli dotyczy,

# **7. Ponadto Wnioskodawca zobowiązany jest do dostarczenia:**

- a) kserokopii orzeczenia o niepełnosprawności w stopniu umiarkowanym lub znacznym jeśli dotyczy,
- b) kserokopii decyzji administracyjnej o przyznaniu świadczeń w ramach systemu pomocy społecznej lub świadczeń rodzinnych, bądź zaświadczenie z Ośrodka Pomocy Społecznej o pobieraniu wyżej wymienionych świadczeń – jeśli dotyczy,
- c) dla uczniów w klasach 1-3 szkoły podstawowej opinia dyrektora/wychowawcy, że uczeń w roku szkolnym 2012/2013 uzyskał bardzo dobre wyniki w nauce i wyróżniające się zachowanie – jeśli dotyczy,
- d) dla uczniów w klasach 4-6 szkoły podstawowej, gimnazjum i szkoły średniej kserokopia świadectwa szkolnego za rok szkolny 2012/2013 lub opinia dyrektora szkoły potwierdzająca uzyskane wyniki w nauce (świadectwo z wyróżnieniem i wzorowe zachowanie) – jeśli dotyczy,
- e) dla uczniów powyżej szkoły średniej do 25 roku życia zaświadczenie szkoły o średniej ocen minimum 5,0 za rok szkolny 2012/2013 – jeśli dotyczy,
- f) kserokopii dyplomu potwierdzającego udział w olimpiadach na szczeblu ogólnopolskim lub zaświadczenie szkoły potwierdzające ten fakt – jeśli dotyczy,
- g) kserokopii decyzji administracyjnej o przyznaniu stypendium socjalnego, lub zaświadczenie o pobieraniu wyżej wymienionego świadczenia – jeśli dotyczy,
- h) kserokopii orzeczenia sądu rodzinnego o ustanowieniu statutu rodziny zastępczej– jeśli dotyczy,
- i) kserokopii decyzji administracyjnej o przyznaniu statutu rodzinnego domu dziecka jeśli dotyczy,
- j) oświadczenia o statusie samotnego rodzica, którego wzór stanowi załącznik nr 6 do niniejszego Regulaminu – jeśli dotyczy,
- k) w przypadku pełnomocnictwa/opiekuna prawnego/przedstawiciela ustawowego kserokopia dokumentu potwierdzającego ten fakt.
- 8. Komisja Rekrutacyjna może zażądać okazania oryginałów dokumentów wymienionych w ust. 7.

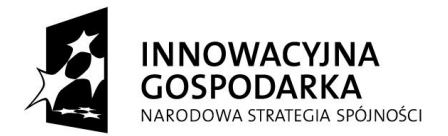

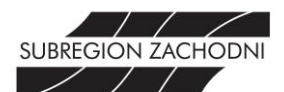

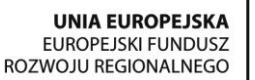

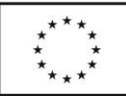

- 9. Komisja Rekrutacyjna w trakcie dokonywania weryfikacji, może zażądać okazania dodatkowych dokumentów, w szczególności potwierdzających informacje zawarte w złożonym Formularzu zgłoszeniowym (w tym dokumentów potwierdzających wysokość uzyskanych dochodów).
- 10. Ze względu na to, że Projekt jest realizowany w Partnerstwie, a jednym z Partnerów Projektu jest również Starostwo Powiatowe w Wodzisławiu Śląskim, nie dopuszcza się sytuacji, aby Wnioskodawca złożył formularz zgłoszeniowy do udziału w Projekcie u obu Realizatorów Projektu jednocześnie. Jeżeli Wnioskodawca złoży Formularz zgłoszeniowy u większej liczby Realizatorów Projektu jego wniosek będzie automatycznie odrzucony i nie będzie podlegał weryfikacji!
- 11. Dokumenty rekrutacyjne będą dostępne:
	- a) w Wydziale Strategii i Rozwoju Powiatu Starostwa Powiatowego w Wodzisławiu Śląskim mającego siedzibę przy ul. Pszowskiej 92a.
	- b) w Kancelarii Starostwa Powiatowego w Wodzisławiu Śląskim przy ul. Bogumińskej 2 i Pszowskiej 92a.
	- c) w Powiatowym Centrum Pomocy Rodzinie przy ul. Wałowej 30 w Wodzisławiu Śląskim.
	- d) na stronie internetowej Starostwa: www.powiatwodzislawski.pl
	- e) w siedzibie Lidera Projektu tj. Związku Subregionu Zachodniego z siedzibą w Rybniku oraz na jego stronie internetowej www.subregion.pl
- 12. Osobą uprawnioną do udzielania wszelkich informacji o projekcie i prowadzonej rekrutacji jest:
	- a) Magdalena Kozielska Koordynator Samorządowy Projektu Wydział Strategii i Rozwoju Powiatu, tel. 32 412 09 48, e-mail: strategia@powiatwodzislawski.pl.

# **RODZIAŁ IV. PROCES WDRAŻANIA PROJEKTU**

# **§ 6**

- 1. Beneficjent Projektu lub w przypadku osoby niepełnoletniej rodzic bądź opiekun prawny podpisuje deklarację uczestnictwa w projekcie, w której zobowiązuje się między innymi do:
	- a) nieodpłatnego przyjęcia do użytkowania przez okres realizacji oraz trwałości projektu, liczonego od daty przekazania, sprzętu komputerowego wraz z oprogramowaniem i dostępem do Internetu, oraz zobowiąże się do pokrywania kosztów energii elektrycznej koniecznej do pracy zestawu komputerowego,
	- b) użytkowania przekazanego sprzętu zgodnie z obowiązującymi przepisami prawa i przyjęcia na siebie pełnej odpowiedzialności prawnej powstałej w wyniku działalności sprzecznej z przepisami prawa. Zabronione jest ściąganie z Internetu pików, które są chronione prawami autorskimi w szczególności plików muzycznych, filmowych, gier i programów licencjonowanych. Realizator Projektu nie odpowiada za nieprzestrzeganie powyższych zakazów. Za pobieranie i wykorzystywanie plików chronionych prawem całkowitą odpowiedzialność cywilną oraz prawną bierze na siebie Beneficjent Ostateczny,
	- c) dochowania należytej staranności w użytkowaniu powierzonego sprzętu, a w przypadku jego uszkodzenia lub zniszczenia, wyrażenia zgody na dochodzenie przez Realizatora Projektu zwrotu kosztów koniecznych napraw lub zakupu nowego sprzętu,

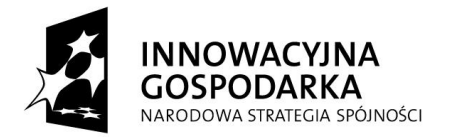

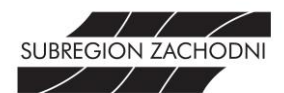

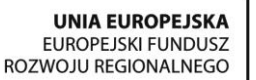

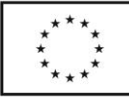

- d) niezbywania i nieobciążania żadnym prawem otrzymanego sprzętu na rzecz osób trzecich, a w przypadku jego zbycia wyrażenie zgody na dochodzenie przez Realizatora Projektu zwrotu kosztów zakupu nowego sprzętu,
- e) udostępniania sprzętu na żądanie Realizatora lub Lidera Projektu w celu jego serwisowania i modernizacji, udziału w działaniach monitoringowych,
- f) **uczestnictwa w szkoleniach związanych z nabyciem umiejętności obsługi komputera i korzystania z Internetu,**
- g) nieingerowania w podzespoły tworzące zestawy komputerowe.
- 2. Ponadto Beneficjent zostanie zobowiązany do uczestnictwa w spotkaniach informacyjno-monitorujących przewidzianych podczas realizacji projektu oraz wykorzystywania otrzymanego wsparcia zgodnie z założeniami Działania 8.3. Programu Operacyjnego Innowacyjna Gospodarka.
- 3. Szczegóły użytkowania powierzonego sprzętu zostaną zawarte w umowach użyczenia spisanych pomiędzy Beneficjentem a Realizatorem Projektu.

#### **§ 7**

- 1. Beneficjent Ostateczny zobowiązany jest do uczestnictwa w szkoleniach, których zakres obejmuje podstawy obsługi komputera oraz korzystania z Internetu.
- 2. Każdy Beneficjent musi odbyć 18-godzinny cykl szkoleń w terminach wskazanych przez Realizatora Projektu.
- 3. Beneficjent zobowiązany jest potwierdzić swoją obecność własnoręcznie na liście obecności oraz stawiać się punktualnie na zajęcia, a także nie opuszczać ich przed zakończeniem.
- 4. Realizator Projektu zobowiązuje się do ustalenia harmonogramu szkoleń, który nie będzie utrudniał życia zawodowego Beneficjentów Projektu.
- 5. Szkolenia prowadzi profesjonalna i doświadczona firma szkoleniowa. Materiały dydaktyczne, obsługę merytoryczną szkoleń przez wykwalifikowanych trenerów i wykładowców oraz catering zapewnia Lider Projektu.
- 6. Beneficjent w trakcie szkolenia obowiązany jest wypełnić co najmniej dwie anonimowe ankiety ewaluacyjne dotyczące Projektu.
- 7. Realizator Projektu uznaje szkolenia za zrealizowane pod warunkiem udziału w 90% zajęć w ramach szkolenia. W takim wypadku Beneficjent ma prawo otrzymać certyfikat uczestnictwa w szkoleniu.
- 8. **Rezygnacja z udziału w szkoleniach, bądź nieobecność powyżej 10% (1h 36min) czasu trwania zajęć będzie jednoznaczna z wykluczeniem z udziału w Projekcie.** Realizator Projektu dopuszcza usprawiedliwioną nieobecność na szkoleniu, jeżeli Beneficjent Ostateczny przedstawi L4 (jeśli pracuje), bądź przedłoży stosowne zaświadczenie lekarskie o braku możliwości uczestniczenia w szkoleniu w terminie wyznaczonym przez Realizatora. W razie nieobecności spowodowanej innym zdarzeniem losowym, a usprawiedliwionym przez Beneficjenta Ostatecznego, Realizator Projektu po konsultacji z Liderem Projektu podejmie stosowną decyzję, z której sporządzona zostanie notatka służbowa. W takim przypadku ta część szkolenia, na której Beneficjent był nieobecny musi zostać odrobiona w terminie późniejszym.
- 9. W przypadku, gdy Beneficjent Ostateczny wejdzie do projektu po cyklu szkoleń prowadzonych przez firmę szkoleniową, Beneficjent zostanie przeszkolony przez pracownika Realizatora Projektu z zakresu podstawowej obsługi komputera i nie dotyczą go zapisy ust. 2-8 niniejszego paragrafu.

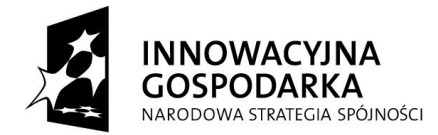

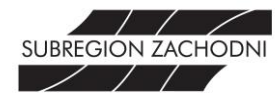

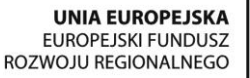

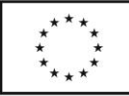

**"Internet w każdym domu. Przeciwdziałanie wykluczeniu cyfrowemu w Subregionie Zachodnim Województwa Śląskiego"**

Projekt współfinansowany ze środków Europejskiego Funduszu Rozwoju Regionalnego w ramach Programu Operacyjnego Innowacyjna Gospodarka

## **ROZDZIAŁ V.**

# **ZASADY REZYGNACJI, ZAKOŃCZENIA LUB WYKLUCZENIA Z UCZESTNICTWA W PROJEKCIE**

# **§ 8**

- 1. Rezygnacja z uczestnictwa w Projekcie w trakcie jego trwania jest możliwa tylko w przypadku wystąpienia ważnych okoliczności, które uniemożliwiają dalszy udział Beneficjenta w Projekcie.
- 2. Rezygnacja z udziału w Projekcie powinna mieć formę pisemnego oświadczenia i zawierać powód rezygnacji.
- 3. W przypadku rezygnacji, zakończenia lub wykluczenia Beneficjent zobowiązuje się do zwrotu otrzymanego sprzętu w stanie nie gorszym ponad zużycie wynikające z jego prawidłowej eksploatacji.
- 4. Beneficjent Ostateczny zostaje wykluczony z udziału w Projekcie w przypadku:
	- a) zmiany w czasie trwania Projektu i jego okresu trwałości miejsca zamieszkania przez Beneficjenta Ostatecznego poza teren Realizatora Projektu,
	- b) pozbawienia wolności Beneficjenta Ostatecznego,
	- c) śmierci Beneficjenta, z zastrzeżeniem ust. 5 niniejszego paragrafu,
	- d) stwierdzenia nieprzestrzegania zobowiązań określonych w umowie użyczenia sprzętu.
- 5. W przypadku śmierci Beneficjenta Ostatecznego Komisja Rekrutacyjna ponownie weryfikuje zasadność przyznanego wsparcia w ramach Projektu. Jeśli gospodarstwo domowe Beneficjenta w dalszym ciągu kwalifikuje się do jednej z grup docelowych wymienionych §4, ust. 1 Komisja uznaje, iż gospodarstwo jest w dalszym ciągu Beneficjentem Projektu.
- 6. Jeśli Beneficjent zrezygnuje z udziału w projekcie z własnej winy lub bez podania wystarczającej i uzasadnionej okolicznościami przyczyny, to pokrywa koszty związane z montażem przyłącza internetowego.
- 7. W przypadku rezygnacji, zakończenia uczestnictwa lub wykluczenia Beneficjenta Ostatecznego z udziału w Projekcie w jego miejsce wchodzi kolejna osoba z utworzonej listy rezerwowej.

#### **ROZDZIAŁ VI. POZOSTAŁE POSTANOWIENIA**

#### **§9**

- 1. Regulamin obowiązuje od dnia podpisania w całym okresie realizacji Projektu.
- 2. Realizator Projektu zastrzega sobie prawo do zmiany Regulaminu w każdym czasie.
- 3. Wszelkie zmiany Regulaminu wymagają formy pisemnej.
- 4. Szczegóły dotyczące praw i obowiązków Beneficjenta Ostatecznego zostaną określone w umowie użyczenia powierzonego sprzętu.